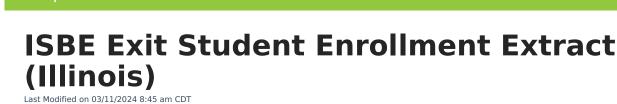

Report Logic | Report Editor | Generate the Report | ISBE Exit Student Enrollment Extract Layout

Classic View: IL State Reporting > ISBE Extracts > Exit Student Enrollment

Search Terms: ISBE Extracts

The ISBE Exit Student Enrollment Extract reports all student enrollments that have been ended during the selected calendar(s). This extract allows users to meet state requirements for submitting ISBE exit enrollment information.

| ISBE Extracts<br>LISBE State Extracts This tool will extract data to complete several formats of the IL State-defined ISBE reporting extracts. Choose the State Format to get the file in the state defined fixed width file format, otherwise choose one of the testing/debugging formats. |                                                                                                    |                                                                                                    |  |
|----------------------------------------------------------------------------------------------------|----------------------------------------------------------------------------------------------------|----------------------------------------------------------------------------------------------------|--|
| Extract Options<br>Extract Type<br>File Identifier<br>Start Date<br>End Date<br>Students w/o stateIDs<br>Strip Apostrophes<br>Use Whole/Half Day<br>Report Protected Identities<br>Include State Excluded<br>Courses<br>Format<br>Ad Hoc                                                    | Exit Student Enrollment  O01 O9/01/2021 II/30/2021 State Format(Comma Delimited)  Generate Extract Submit to Batch | Select Calendars<br>Which calendar(s) would you like to include in the<br>control of the year<br>ist by school<br>ist by year<br>20-21 Abbott Elementary<br>20-21 Abbott Elementary<br>20-21 Chowen Middle<br>20-21 Drew Middle<br>20-21 Drew Middle<br>20-21 Fremont High |  |
| ISBE Exit Student Enrollment                                                                                                    |                                                                                                    |                                                                                                    |  |

# **Report Logic**

This extract only reports students who have an enrollment end date that falls on or within the start

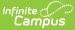

and end dates entered in the Extract Editor.

## **Actual Attendance Calculation**

The calculation for Days Present, Excused Absences and Unexcused absences follows these definitions when the Use Whole/Half Day checkbox is NOT marked on the Extract editor .

| Term                        | Calculation/Definition                                                                                                    |  |
|-----------------------------|----------------------------------------------------------------------------------------------------|--|
| Instructional Period        | A Calendar Period where the <b>Non-Instructional</b> checkbox is not marked.                                                                                                    |  |
| Scheduled Day               | A Calendar Day where the <b>Instructional</b> checkbox is marked AND<br><b>Attendance</b> checkbox is marked, in which the student has at least one<br><i>Instructional Period</i> scheduled.     |  |
| Minutes Scheduled           | The sum of the minutes the student has scheduled in <i>Instruction Periods</i> minus <b>Lunch Minutes</b> within a <i>Scheduled Day</i> .                                                         |  |
| Minutes Absent              | The difference of <i>Minutes Scheduled</i> minus the sum of all <i>Instructional Periods</i> where attendance <b>Status</b> = Absent less <b>Present Minutes</b> .                                |  |
| Minutes Present             | The difference of <i>Minutes Scheduled</i> minus <i>Minutes Absent</i> .                                                                                                    |  |
| Minutes Absent<br>Excused   | The difference of <i>Minutes Scheduled</i> minutes the sum of all <i>Instructional Periods</i> where attendance <b>Status</b> =Absent AND <b>Excuse</b> = Excused less <b>Present Minutes.</b>    |  |
| Minutes Absent<br>Unexcused | The difference of <i>Minutes Scheduled</i> minutes the sum of all <i>Instructional Periods</i> where attendance <b>Status</b> =Absent AND <b>Excuse</b> = Unexcused less <b>Present Minutes</b> . |  |
| Present Day                 | The quotient of Minutes Present divided by Minutes Scheduled.                                                                                                    |  |
| Absent Excused<br>Day       | The quotient of <i>Minutes Absent Excused</i> divided by <i>Minutes Scheduled</i> .                                                                                                    |  |
| Absent Unexcused<br>Day     | The quotient of <i>Minutes Absent Unexcused</i> divided by <i>Minutes Scheduled.</i>                                                                                                    |  |

## Whole Day/Half Day Attendance

The calculation for Days Present, Excused Absences and Unexcused absences follows these definitions **when the Use Whole/Half Day checkbox IS marked on the Extract editor:** 

Schedule Calculation/Description

**Regular Schedule** 

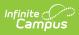

| Schedule           | Calculation/Description                                                                                                    |                |  |  |
|--------------------|----------------------------------------------------------------------------------------------------|----------------|--|--|
| Calendar<br>Setup  | <ul> <li>The <b>Regular Schedule</b> checkbox on the Period Schedule must be marked.</li> <li>Only grades 2-12 use a regular schedule.</li> <li>Only students who have Primary or Special Ed service type enrollments are included.</li> <li>If a student attends any portion of an instructional period, the student receives credit for attending the full period.</li> </ul> |                |  |  |
| Minutes<br>Present | Present is defined as any minutes where there is no attendance code with a Status of Absent (in order for minutes to be deducted, the status MUST be Absent).                                                                                                    |                |  |  |
|                    | Minutes Present                                                                                                    | Claimable Days |  |  |
|                    | 300 or more                                                                                                    | 1              |  |  |
|                    | 150-299                                                                                                    | .5             |  |  |
|                    | 0-149                                                                                                    | 0              |  |  |
| Block Sche         | Block Schedule                                                                                                    |                |  |  |
| Calendar<br>Setup  | <ul> <li>The <b>Regular Schedule</b> checkbox on the Period Schedule is not marked.</li> <li>Only students who have Primary or Special Ed service type enrollments are included.</li> <li>Students only receive credit for the minutes they are actually in class.</li> </ul>                                                                                                   |                |  |  |

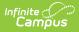

| Schedule           | Calculation/Description                                                                                                    |                                                        |     |     |  |
|--------------------|----------------------------------------------------------------------------------------------------|--------------------------------------------------------|-----|-----|--|
| Minutes<br>Present | <ul> <li>Present is defined as any minutes where there is no attendance code or where there is an attendance code that is tied to a status of Tardy, Present, or Early Release. In order for minutes to be deducted the status must be Absent.</li> <li>Pre-K and Kindergarten Full Day/Partial Day is determined by the student's schedule.         <ul> <li>If the student has more than 239 minutes of instructional/attendance periods scheduled, the student qualifies for Full Day.</li> <li>If the student has less than 240 minutes of instructional/attendance periods scheduled, the student qualifies for Partial Day.</li> </ul> </li> </ul> |                                                        |     |     |  |
|                    | Grade Level                                                                                                    | Grade Level Minutes Present Claimable Days Absent Days |     |     |  |
|                    | Pre-K                                                                                                    | 240 or more                                            | 1.0 | 0.0 |  |
|                    | Pre-K                                                                                                    | 60-239                                                 | 0.5 | 0.5 |  |
|                    | Pre-K                                                                                                    | 0-59                                                   | 0.0 | 1.0 |  |
|                    | K-1 240 or more 1.0 0.0                                                                                                    |                                                        |     |     |  |
|                    | K-1                                                                                                    | 120-239                                                | 0.5 | 0.5 |  |
|                    | K-1                                                                                                    | 0-119                                                  | 0.0 | 1.0 |  |
|                    | Grades 2-12                                                                                                    | 300 or more                                            | 1.0 | 0.0 |  |
|                    | Grades 2-12                                                                                                    | 150-299                                                | 0.5 | 0.5 |  |
|                    |                                                                                                    |                                                        |     |     |  |

#### **Partial Enrollment Service Type Information**

The value does NOT exceed 1.0 per day.

| Block    | For students who have a Partial Enrollment in a Block Schedule setting, the                        |
|----------|----------------------------------------------------------------------------------------------------|
| Schedule | following calculation is used:                                                                     |
|          | <ul> <li>If a student is enrolled in 80 minutes or more of instructional AND attendance</li> </ul> |
|          | periods, total attendance (the number of minutes the student attended on that                      |
|          | day) is divided by 300 to get their daily attendance number.                                       |
|          | <ul> <li>This number is rounded to the nearest one-hundredth of a decimal.</li> </ul>              |
|          | • If a student attended 160 minutes, the calculation would be 160/300= .53.                        |
|          | <ul> <li>If a student is scheduled for 79 minutes, the student would report 0 days</li> </ul>      |
|          | present and 0 days absent.                                                                         |
|          |                                                                                                    |

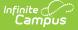

| Schedule                                                                                                    | Calculation/Description                                                                                                    |  |
|----------------------------------------------------------------------------------------------------|----------------------------------------------------------------------------------------------------|--|
| Regular<br>Schedule                                                                                                    | <ul> <li>For students who have a Partial Enrollment in a Regular Schedule setting, the following calculation is used:</li> <li>Students in a regular period schedule must receive 1/6 of a day of attendance for every 40 minutes of instruction they attend.</li> <li>This number must be rounded to the nearest one-hundredth of a decimal.</li> <li>If a student is scheduled for 160 minutes, the calculation would be (160/40)/6 = 0.67 (rounded from .666).</li> <li>If a student is scheduled for 79 minutes, the student would report 0 days present and 0 days absent.</li> </ul> |  |
| Absences                                                                                                    |                                                                                                    |  |
| <ul> <li>Excused and Unexcused absences are determined each day.</li> <li>If Claimable Day is less than 1, the total difference in either the Excused or Unexcused data element reports, whichever has the most total minutes. <ul> <li>Partial Day Pre-K and K can never be absent for more than 0.5 day.</li> </ul> </li> <li>If Excused Absence minutes = Unexcused Absence minutes in a day, report the last Excuse of the day.</li> </ul> |                                                                                                    |  |

• If a student is schedule 300 minutes with 100 minutes of Excused Absences and 50 minutes of Unexcused Absences, the student would report 0.5 Days Present, 0.5 Days Excused Absences, and 0.0 Days Unexcused Absences.

# **Report Editor**

The following fields are available for selection.

| Field                            | Description                                                                                                    |
|----------------------------------|----------------------------------------------------------------------------------------------------|
| Extract Type                     | Selection determines the extract that is generated. For this instance, select the <b>Exit Student Enrollment</b> option.                                        |
| File Identifier                  | Indicates the number attached to the end of the file name and is used to differentiate the file from other files generated.                                     |
| Start Date                       | Entered date reflects the start date of enrollment records to return. Dates are entered in <i>mmddyy</i> format or choose the calendar icon to choose a date.   |
| End Date                         | Entered date reflects the end date of the enrollment records to return. Dates are entered in <i>mmddyy</i> format or choose the calendar icon to choose a date. |
| Students<br>without State<br>IDs | When marked, the report returns students who do not have state IDs assigned.                                                                                    |

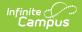

| Field                             | Description                                                                                                    |
|-----------------------------------|----------------------------------------------------------------------------------------------------|
| Strip<br>Apostrophes              | <ul> <li>When marked, the following marks are removed from student names and other reported data:</li> <li>Apostrophes ('), Commas (,), Periods (.)</li> <li>Umlaut (Ö)</li> <li>Tilde (Ñ)</li> <li>Grave Accents (Ò), Acute Accents (Ó)</li> <li>Circumflex (Ô)</li> <li>When not marked, these marks are not removed.</li> </ul>             |
| Use Whole/Half<br>Day             | When marked, the Days Present, Excused Absences and Unexcused<br>Absences fields report uses a whole day/half day calculation.<br>See the Report Logic section for details on the calculation.                                                                                                    |
| Report<br>Protected<br>Identities | When marked, student identity information (last name, first name, etc.) reports from the Protected Identity Information fields.                                                                                                    |
| Format                            | Determines how the report generates. Use the <b>State Format (Comma</b><br><b>Delimited)</b> when submitting the report to the state. Use the <b>HTML</b> or <b>Tab</b><br><b>Delimited</b> option when reviewing data prior to state submission.                                                                                              |
| Ad hoc                            | Select a saved ad hoc filter to use when generating this report. Only those<br>students included in the filter will be returned on the report if they meet the<br>reporting requirements.                                                                                                    |
| Calendar<br>Selection             | At least one calendar needs to be selected for the report to generate.<br>Calendars can be chosen by <b>Active Year</b> , by <b>School</b> or by <b>Year</b> . If a<br>calendar is selected in the Campus toolbar, that calendar is automatically<br>selected.                                                                                 |
| Report<br>Generation              | The report can be generated immediately using the <b>Generate Extract</b><br>button. When there is a larger amount of data chosen (several calendars,<br>large date range, etc.), use the <b>Submit to Batch</b> button, which allows the<br>user to choose when the report is generated. See the Batch Queue article for<br>more information. |

# **Generate the Report**

- 1. Select the Exit Student Enrollment from the Extract Type dropdown list.
- 2. Enter a File Identifier.
- 3. Enter the desired **Start Date** and **End Date** to return students whose enrollment records fall within the entered dates.
- 4. Check the **Students w/o stateIDs** checkbox, if desired, to include students without assigned state IDs within the report.
- 5. If desired, mark the **Strip Apostrophes** checkbox.
- 6. Determine if actual attendance calculations are used, or if whole day/half day calculations are used. If whole day/half day, mark the **Use Whole/Half Day** checkbox.
- 7. If desired, mark the **Report Protected Identities** checkbox.

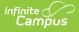

- 8. Select the desired Format of the extract.
- 9. Select an Ad hoc filter, if desired, to only return those students included in the filter.
- 10. Select which **Calendar(s)** to include within the report.
- 11. Click the **Generate Extract** button or the **Submit to Batch** button. The extract will appear in a separate window in the designated format.

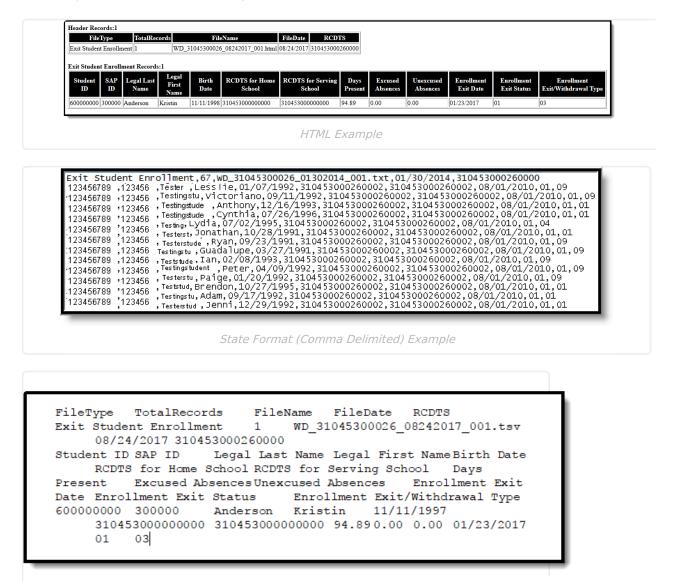

Tab Delimited Example

# ISBE Exit Student Enrollment Extract Layout

### **Header layout**

| Element   | Description                                                                          | Location |
|-----------|--------------------------------------------------------------------------------------|----------|
| File Type | The name of the extract being generated. Will always report a value of Exit Student. | N/A      |

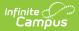

| Element       | Description                                                                                                    | Location                                                                                                    |
|---------------|----------------------------------------------------------------------------------------------------|----------------------------------------------------------------------------------------------------|
| Total Records | The total amount of records generated.                                                                                                    | N/A                                                                                                    |
| File Name     | WD + RCDT or District Name + _ +<br>Date (mmddyyy)_File Identifier<br>(i.e.,<br>31045300026_06222005_001.txt)                                                         | N/A                                                                                                    |
| File Date     | The date the extract was generated.                                                                                                    | N/A                                                                                                    |
| RCDTS         | The Region-County-District-Type-<br>School code that uniquely<br>identifies the school generating<br>the extract.<br><i>RRCCCDDDDDTTSSSS, 15</i><br><i>characters</i> | System Administration > Resources ><br>District Information > State District<br>Number, Type, Region Number, County<br>System Administration > Resources ><br>School > State School Number<br>District.districtID<br>District.county<br>District.region<br>School.number |

### **Extract Layout**

| Element    | Description                                         | Location                                                                |
|------------|-----------------------------------------------------|-------------------------------------------------------------------------|
| Student ID | Reports the State ID from Demographics.             | Census > People > Demographics ><br>Person Identifiers > State ID       |
|            | Numeric, 9 digits                                   | Person.stateID                                                          |
| SAP ID     | Reports the Local Student Number from Demographics. | Census > People > Demographics ><br>Person Identifiers > Student Number |
|            | Alphanumeric, 50 characters                         | Person.studentNumber                                                    |

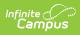

| Element             | Description                                                                                                    | Location                                                                                |
|---------------------|----------------------------------------------------------------------------------------------------|-----------------------------------------------------------------------------------------|
| Legal Last<br>Name  | Reports Legal Last Name from<br>Identity if extract editor's Report<br>Protected Identities = true and<br>IegalFirstName is not null on the<br>person's active Identity record.  | Census > People > Identities > Identity<br>Information > Last Name<br>Identity.lastName |
|                     | Otherwise, reports First Name from Identity.                                                                                                    | Census > People > Identities ><br>Protected Identity Information > Legal<br>Last Name   |
|                     | Only alphabetical characters (A-Z)<br>are reported; non-alphabetical<br>characters are removed<br>(apostrophes, etc.).                                                           | Identity.legalLastName                                                                  |
|                     | Alphanumeric, 30 characters                                                                                                    |                                                                                         |
| Legal First<br>Name | Reports Legal First Name from<br>Identity if extract editor's Report<br>Protected Identities = true and<br>IegalFirstName is not null on the<br>person's active Identity record. | Census > People > Person Information<br>> First Name<br>Identity.firstName              |
|                     | Otherwise reports First Name from<br>Identity.                                                                                                    | Census > People > Identities ><br>Protected Identity Information > Legal<br>First Name  |
|                     | Only alphabetical characters (A-Z)<br>are reported; non-alphabetical<br>characters are removed<br>(apostrophes, etc.).                                                           | Identity.legalFirstName                                                                 |
|                     | Alphanumeric, 30 characters                                                                                                    |                                                                                         |
| Birth Date          | Reports the Birth Date from Identity.                                                                                                    | Census > People > Identities > Identity<br>Information > Birth Date                     |
|                     | Date Field, 10<br>characters (MM/DD/YYYY)                                                                                                    | Identity.birthDate                                                                      |

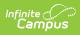

| Element                     | Description                                                                                                    | Location                                                                                                    |
|-----------------------------|----------------------------------------------------------------------------------------------------|----------------------------------------------------------------------------------------------------|
| RCDTS for<br>Home School    | If Home District and Home School<br>are not null on enrollment,<br>combines the two codes to form a<br>15 digit value (for example if<br>home district is 12345678901 and<br>home school is 1234 the RCDTS is<br>123456789011234).<br>Pulls from the most recent<br>enrollment within the selected<br>date range on the extract editor.<br><i>Numeric, 15 digits</i><br><i>(RRCCCDDDDDTTSSSS)</i>                    | System Administration > Resources ><br>District Information > District Info<br>System Administration > Resources ><br>School > School Editor > School Detail<br>Student Information > General ><br>Enrollments > State Reporting Fields <<br>Home District, Home School<br>Enrollment.residentDistrict<br>Enrollment.residentSchool<br>District.regionNumber<br>District.county<br>County.number<br>District.number<br>District.type<br>School.number |
| RCDTS for<br>Serving School | If Serving District and Serving<br>School are not null on enrollment,<br>combines the two codes to form a<br>15 digit value (for example, if<br>serving district is 12345678901<br>and serving school is 1234, the<br>RCTDS will be 123456789011234).<br>Pulls from the most recent<br>enrollment within the selected<br>date range on the extract editor.<br><i>Numeric, 15 digits</i><br><i>(RRCCCDDDDDTTSSSS)</i> | System Administration > Resources ><br>District Information > District Info<br>System Administration > Resources ><br>School > School Editor > School Detail<br>Student Information > General ><br>Enrollments > State Reporting Fields ><br>Service District, Serving School<br>District.regionNumber<br>District.county<br>County.number<br>District.number<br>District.type<br>School.number                                                       |
| Filler Field                | N/A                                                                                                    | N/A                                                                                                    |
| Filler Field                | N/A                                                                                                    | N/A                                                                                                    |
| Filler Field                | N/A                                                                                                    | N/A                                                                                                    |

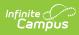

| Element                                   | Description                                                                                  | Location                                                                                                    |
|-------------------------------------------|----------------------------------------------------------------------------------------------|----------------------------------------------------------------------------------------------------|
| Enrollment Exit<br>Date                   | Reports End Date from Enrollment.<br><i>Date field, 10 characters</i><br><i>(MM/DD/YYYY)</i> | Student Information > General ><br>Enrollments > General Enrollment<br>Information > End Date<br>Enrollment.endDate     |
| nrollment Exit<br>Status                  | Reports End Type from Enrollment.<br><i>Numeric, 2 digits</i>                                | Student Information > General ><br>Enrollments > General Enrollment<br>Information > End Type<br>Enrollment.endType     |
| Enrollment<br>Exit/<br>Withdrawal<br>Type | Reports End Status from<br>Enrollment.<br><i>Numeric, 2 digits</i>                           | Student Information > General ><br>Enrollments > General Enrollment<br>Information > End Status<br>Enrollment.endStatus |